# Library Services

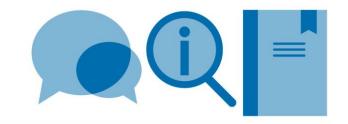

# A Vancouver style for use with LaTeX (using natbib) – example

We do not currently have any LaTeX style files for the Imperial College London referencing formats. The following is an example of a Vancouver style output which uses the natbib package. Natbib allows more flexibility in citation format and the specified bibliography style allows the inclusion of URLs for electronic resources (url= field).

- To invoke the natbib package, add \usepackage[numbers]{natbib} to the preamble. For round brackets around citations: \usepackage[numbers,round]{natbib}
- To insert a citation, use the \cite command (see table below)
- To achieve a Vancouver style output, use the \bibliographystyle{unsrtnat} command

Further information can be found in the **Citing and referencing in LaTeX - Using BibTeX** guide. The following website also provides much useful information: http://en.wikibooks.org/wiki/LaTeX/Bibliography Management

## **Original document**

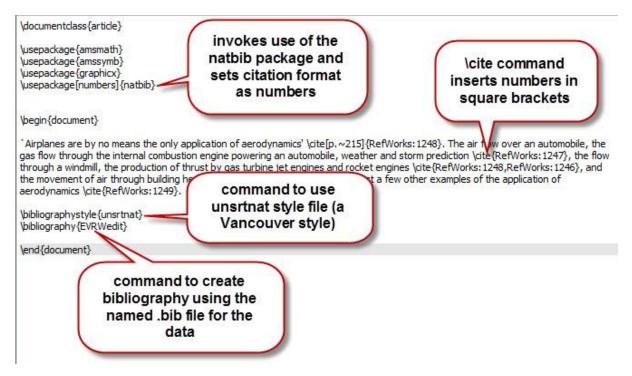

#### **Natbib citation commands**

| Command            | Action                                                                         | Result                       |
|--------------------|--------------------------------------------------------------------------------|------------------------------|
| \cite{1145}        | Citation appears as a number based on the order in which the sources are cited | e.g. aerodynamics [1]        |
| \cite[p.~22]{1145} | Allows page number to be inserted (used for direct quotes)                     | e.g. aerodynamics [1, p. 22] |
| \cite{1145,1150}   | Multiple citations appear                                                      | e.g. aerodynamics [1, 2]     |

### **Phototypeset document**

'Airplanes are by no means the only application of aerodynamics' [1, p. 215]. The air flow over an automobile, the gas flow through the internal combustion engine powering an automobile, weather and storm prediction [2], the flow through a windmill, the production of thrust by gas turbine jet engines and rocket engines [1, 3], and the movement of air through building heater and air-conditioning systems are just a few other examples of the application of aerodynamics [4].

#### References

- N. Davids and M. K. Mani. Effects of turbulence on blood flow explored by finite element analysis. Computers in biology and medicine, 2(4):311-19, 1972. URL http://dx.doi.org/10.1016/0010-4825(72)90018-2.
- [2] X. Dechamps, G. Degrez, M. Rasquin, and K. E. Jansen. Study of incompressible MHD flow in a circular pipe with transverse magnetic field using a spectral/finite element solver. In 44th AIAA Plasmadynamics and Lasers Conference, page 13 pp., Reston, VA, USA, 2013. Univ. Libre de Bruxelles, Brussels, Belgium, American Institute of Aeronautics and Astronautics.
- [3] C. X. Lin and M. A. Ebadian. Developing turbulent convective heat transfer in helical pipes. *International Journal of Heat and Mass Transfer*, 40(16):3861-3873, 1997. URL http://dx.doi.org/10.1016/S0017-9310(97)00042-2.
- [4] F. Birgersson, S. Finnveden, and G. Robert. Modelling turbulenceinduced vibration of pipes with a spectral finite element method. *Journal of Sound and Vibration*, 278(4-5):749-72, 2004. URL http://dx.doi.org/10.1016/j.jsv.2003.10.024.